## **UCI Replay** Recording in Smart Classrooms

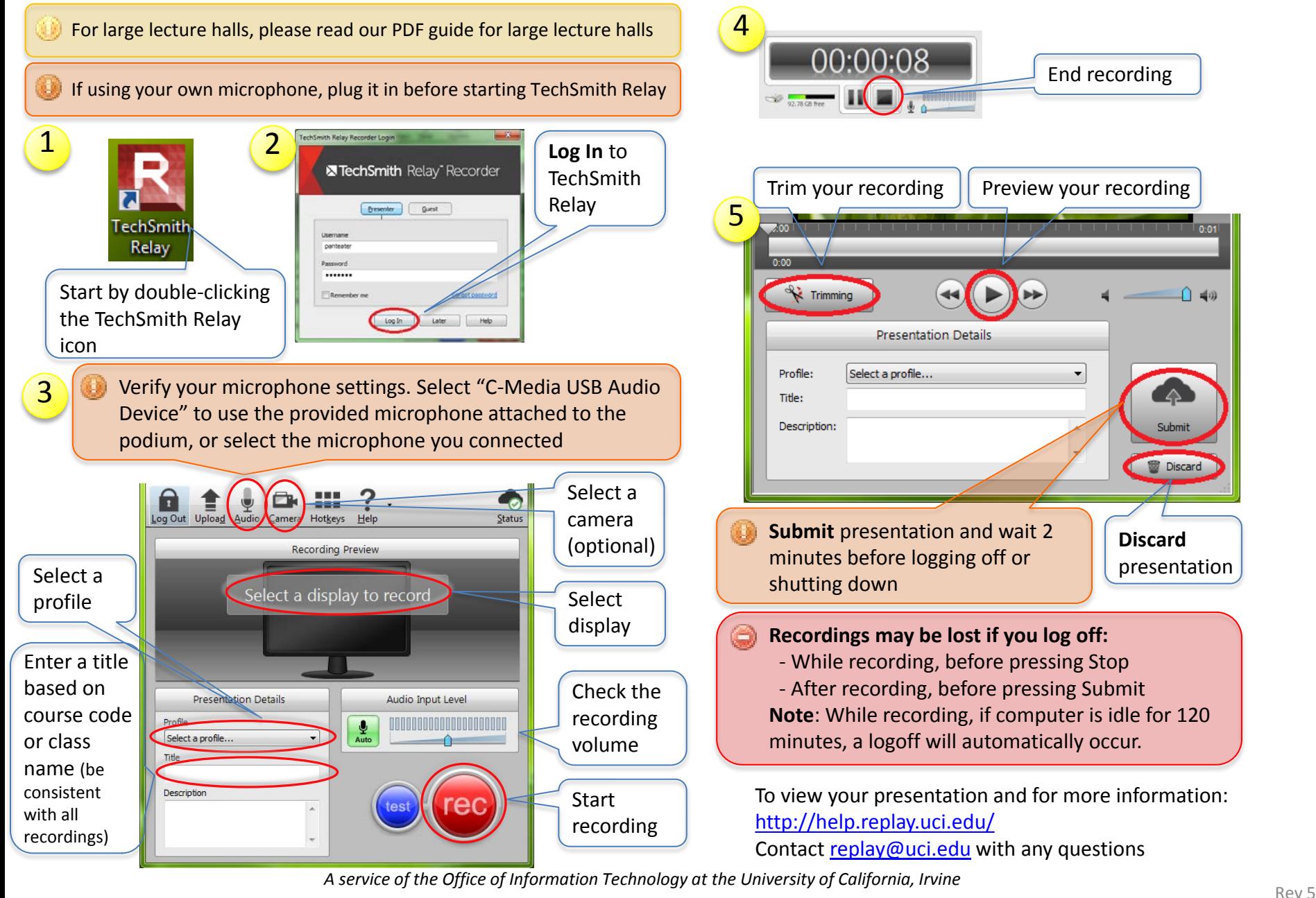